## **SISTEM INFORMASI PENJUALAN PAKAIAN JADI**

## **DI WOOD PECKER STORE**

**BERBASIS WEB**

### **SKRIPSI**

Untuk memenuhi sebagai persyaratan Mencapai derajat Sarjana S1 Pada jurusan Teknik Informatika

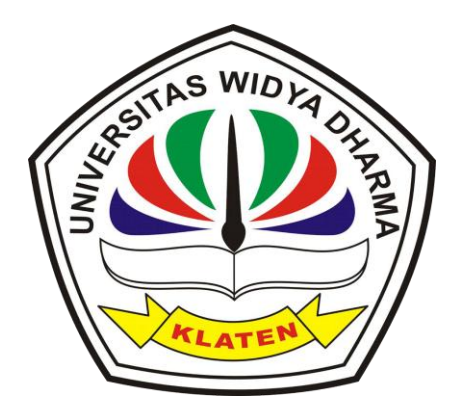

Disusun oleh:

# **WIDIA ARFIANTO**

**1171101150**

**JURUSAN TEKNIK INFORMATIKA FAKULTAS ILMU KOMPUTER UNIVERSITAS WIDYA DHARMA KLATEN 2018**

**HALAMAN PERSETUJUAN SKRIPSI** SISTEM INFORMASI PENJUALAN PAKAIAN JADI DI WOOD PECKER STORE **BERBASIS WEB** 

> yang dipersiapkan dan disusun oleh **Widia Arfianto** 1171101150

telah disetujui oleh Dosen Pembimbing Skripsi untuk dipertahankan dihadapan Dewan Penguji Skripsi pada tanggal : @ 24-07-2018

Telah Menyetujui

**Pembimbing I** 

HendreJokoPrasetyo, M.Kom NIK. 690 903 276

 $Tgl. 23 - 0.7 - 2010$ 

Pembimbing II

Fajar Budi Hartono, M.Eng NIK.690 909 299

Mengetahui:

Ketua ProgramStudi

WILLIUL vowati, M.Kom, **Istri Sulist** NIK.690 911 322

 $Tgl. 20 - 07 - 700$ 

 $Tgl. 29 - 07 - 2018$ 

ii

#### **HALAMAN PENGESAHAN**

Diterima dan disetujui oleh Dewan Penguji Skripsi Fakultas Ilmu Komputer

Universitas Widya Dharma Klaten

Hari / Tanggal: 06-09-2018

Tempat

: Universitas Widya Dharma

Dewan Penguji: **Sekretaris** Ketua Fajar Budi Hartono, M.<br>NIK 690 909 299 Hendro JokePrasety  $F<sub>n</sub>$ Kom tvo. Penguji I Penguji II ullell **Istri Sulistyowati, M** Doni Setyawan, ST. M.C Kom NIK.690 911 322 NIK. 690 208 288 Skripsi ini telah diterima dan disahkan sebagai salah satu persyaratan untuk memperoleh gelar sarjana oleh : Dekan Fakultas Ilmu Komputer DR. Th. Kriswianti Nugrahaningsih, M.Si NIP. 19590929 198803 2 005 iii

# **SURAT PERNYATAAN**

g bertanda tangan di bawah ini :

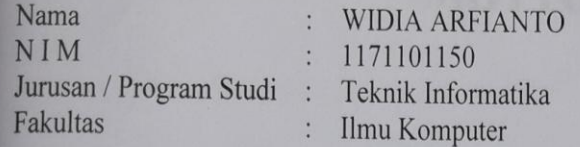

gan ini menyatakan dengan sesungguhnya bahwa Skripsi:

Judul

" Sistem Informasi Penjualan Pakaian Jadi DI Wood<br>Pecker Store Berbasis Web "  $\dddot{\cdot}$ 

Adalah benar-benar karya saya sendiri dan bebas dari plagiat. Hal-hal yang bukan pakan karya saya dalam Skripsi ini telah diberi tanda sitasi dan ditunjukkan dalam Daftar ka.

Apabila di kemudian hari terbukti pernyataan saya tidak benar, saya bersedia menerima i akademik berupa pembatal ijazah dan pencabutan gelar yang saya peroleh dari Skripsi ini.

> Klaten, 20 Agustus 2018 Yang membuat pernyataan,

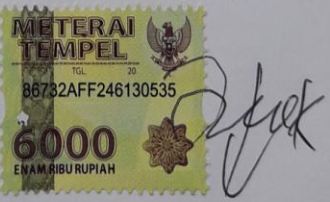

(WIDIA ARFIANTO)

# **MOTTO**

Jangan pernah putus asa sebelum semua tujuan yang ingin di raih belum tercapai, karana putus asa tidak menjadikan sebuah kesuksesan.

# **HALAMAN PERSEMBAHAN**

- 1. Allah SWT. Tuhan semesta alam
- 2. Seluruh dosen Fakultas Ilmu Komputer serta bapak pembimbing yang telah memberikan bekal ilmu pengetahuan sehingga penulis dapat menyelesaikan Tugas Akhir.
- 3. Ayah dan bunda tercinta terima kasih atas segala do'a dan semangat yang telah engkau berikan selama ini.
- 4. Semua teman-teman dan saudaraku INSAN MALAM, yang telah memberiku motivasi.

# **KATA PENGANTAR**

Puji syukur penulis panjatkan kehadirat Allah SWT yang telah melimpahkan rahmat, taufiq serta hidayah-Nya, sehingga penulis dapat menyelesaikan Tugas Akhir dengan judul " SISTEM INFORMASI PENJUALAN PAKAIN JADI DI WOOD PECKER STORE BERBASIS WEB". Adapun maksud pembuatan Tugas Akhir ini adalah untuk memenuhi sebagian persyaratan guna mencapai gelar Sarjana S-1 Fakultas Ilmu Komputer, jurusan Teknik Informatika Universitas Widya Dharma Klaten. Pada kesempatan ini penulis mengucapkan banyak terima kasih atas segala bantuan, dukungan, dan bimbingan yang telah diberikan selama penyusunan Tugas Akhir dilaksanakan, Untuk itu penulis mengucapkan terima kasih kepada :

- 1. Allah SWT .Tuhan semesta alam.
- 2. Ibu DR. Th. Kriswianti N, M.Si, selaku Dekan Fakultas Ilmu Komputer
- 3. Ibu Istri Sulistyawati, M.Kom, selaku ketua Program Studi Teknik Informatika Fakultas Ilmu Komputer Universitas Widya Dharma Klaten.
- 4. Bapak Hendro Joko Prasetyo, M.Kom, selaku dosen pembimbing I yang telah memberi petunjuk dan saran dalam pembuatan Tugas Akhir.
- 5. Bapak Fajar Budi Hartono, M.Eng, selaku dosen pembimbing II yang telah memberi petunjuk dan saran-saran, sehngga penulis dapat menyelesaikan Tugas Akhir ini dengan baik.
- 6. Seluruh dosen Fakultas Ilmu Komputer yang telah memberikan bekal ilmu pengetahuan sehingga penulis dapat menyelesaikan Tugas Akhir.
- 7. Ayah dan bunda tercinta terima kasih atas segala do'a dan semangat yang telah engkau berikan selama ini.
- 8. Semua teman-teman dan saudaraku INSAN MALAM, yang telah memberiku motivasi.

Penulis menyadari bahwa dalam penyusunan Tugas Akhir ini masih banyak kekurangan dan jauh dari sempurna. Oleh karena itu kritik dan saran dari pembaca yang bersifat membangun sangat penulis harapkan demi kesempurnaan Tugas Akhir ini. Pada akhirnya penulis berharap semoga Tugas Akhir ini berguna dan bermanfaat bagi penulis khususnya dan pembaca pada umumnya.

Klaten, September 2018

Penulis

## **DAFTAR ISI**

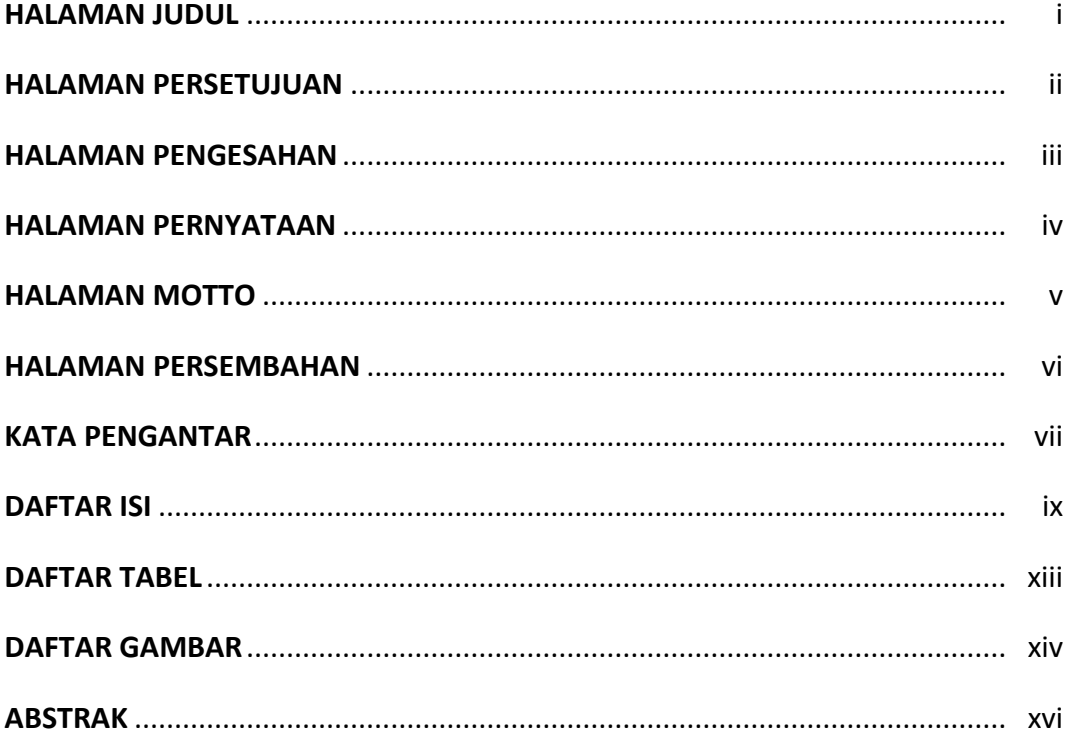

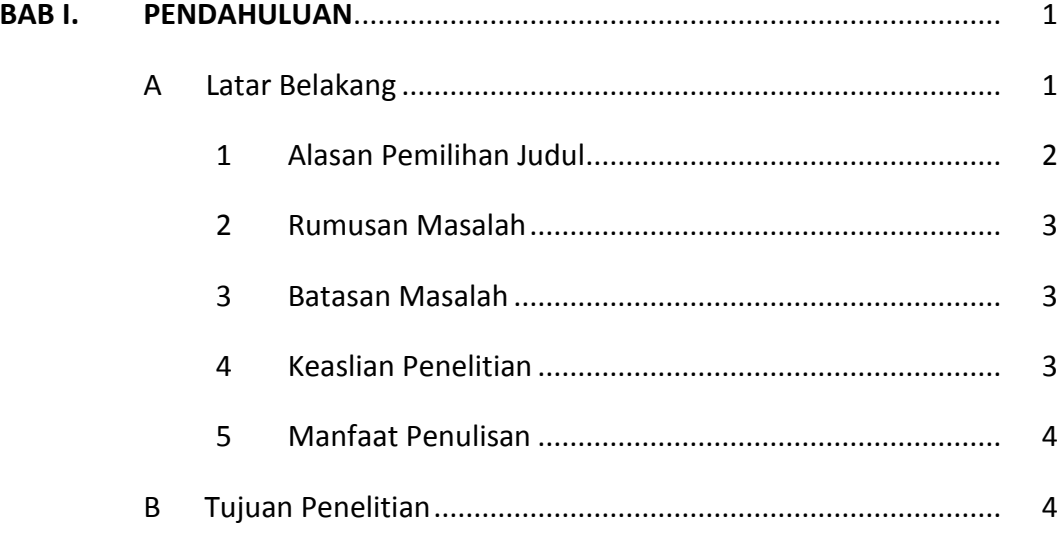

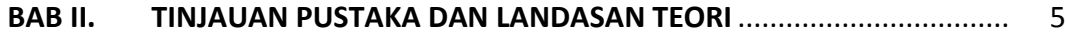

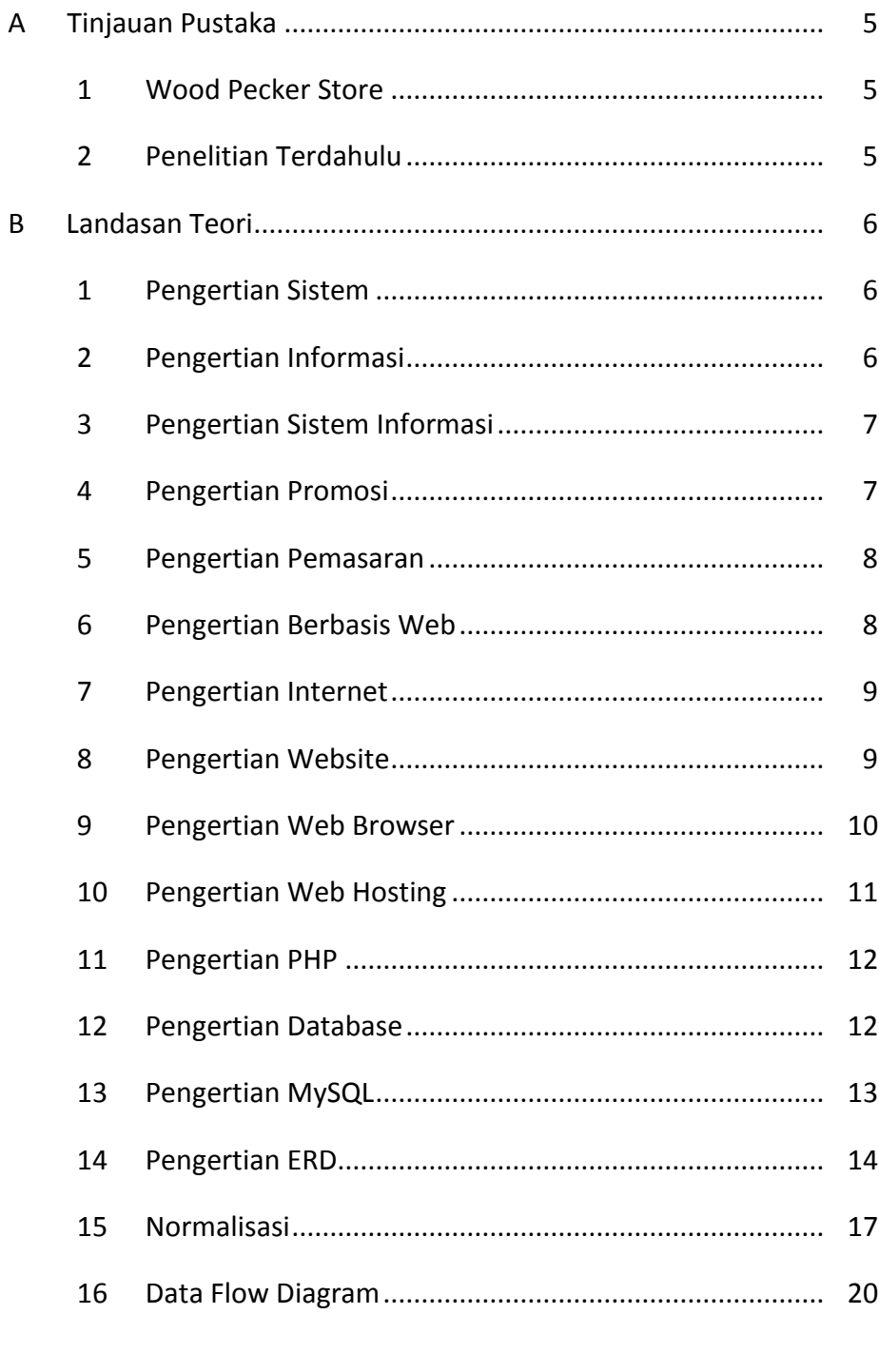

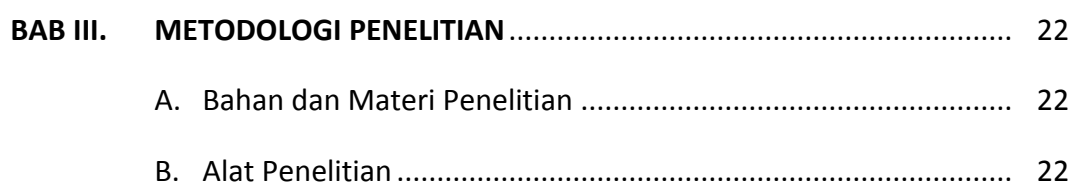

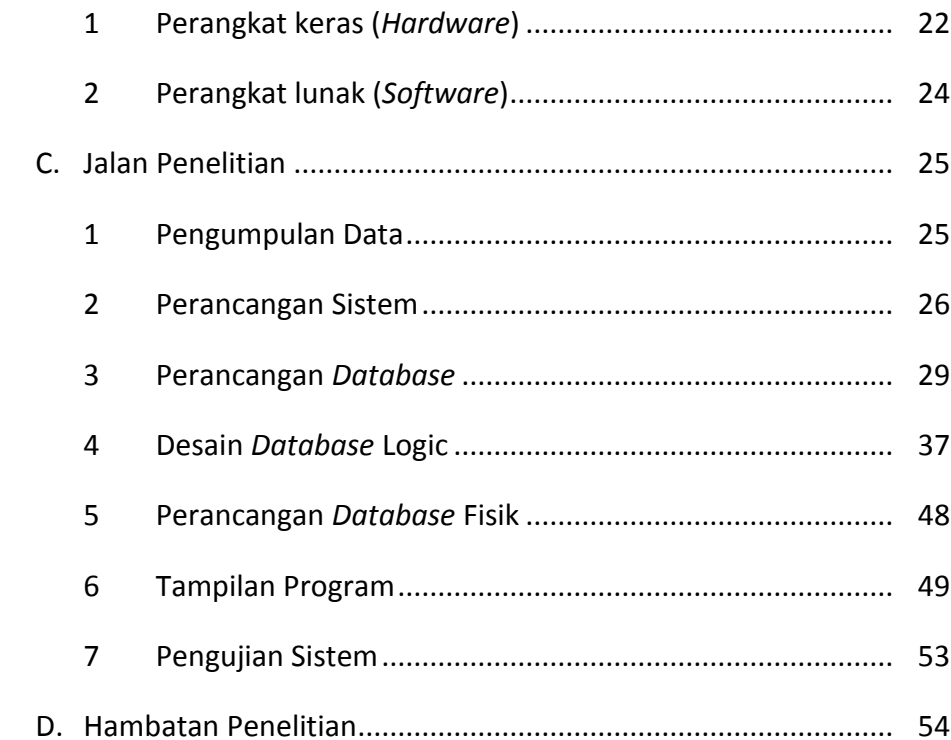

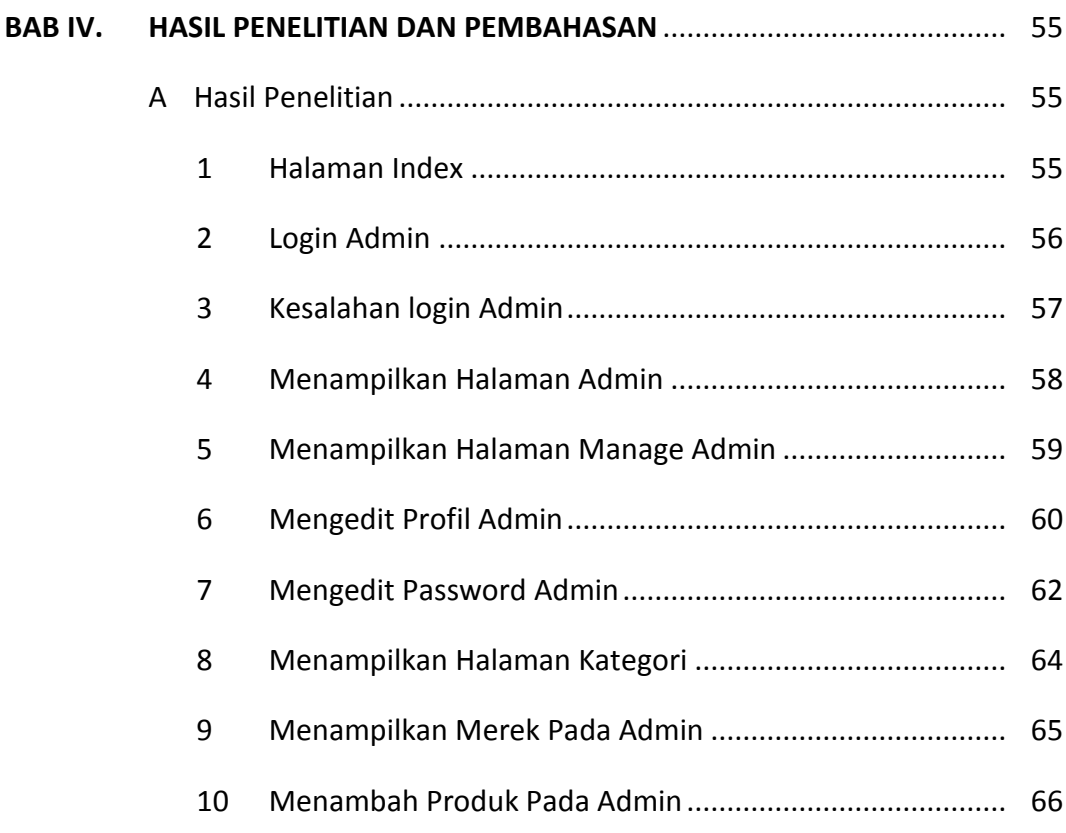

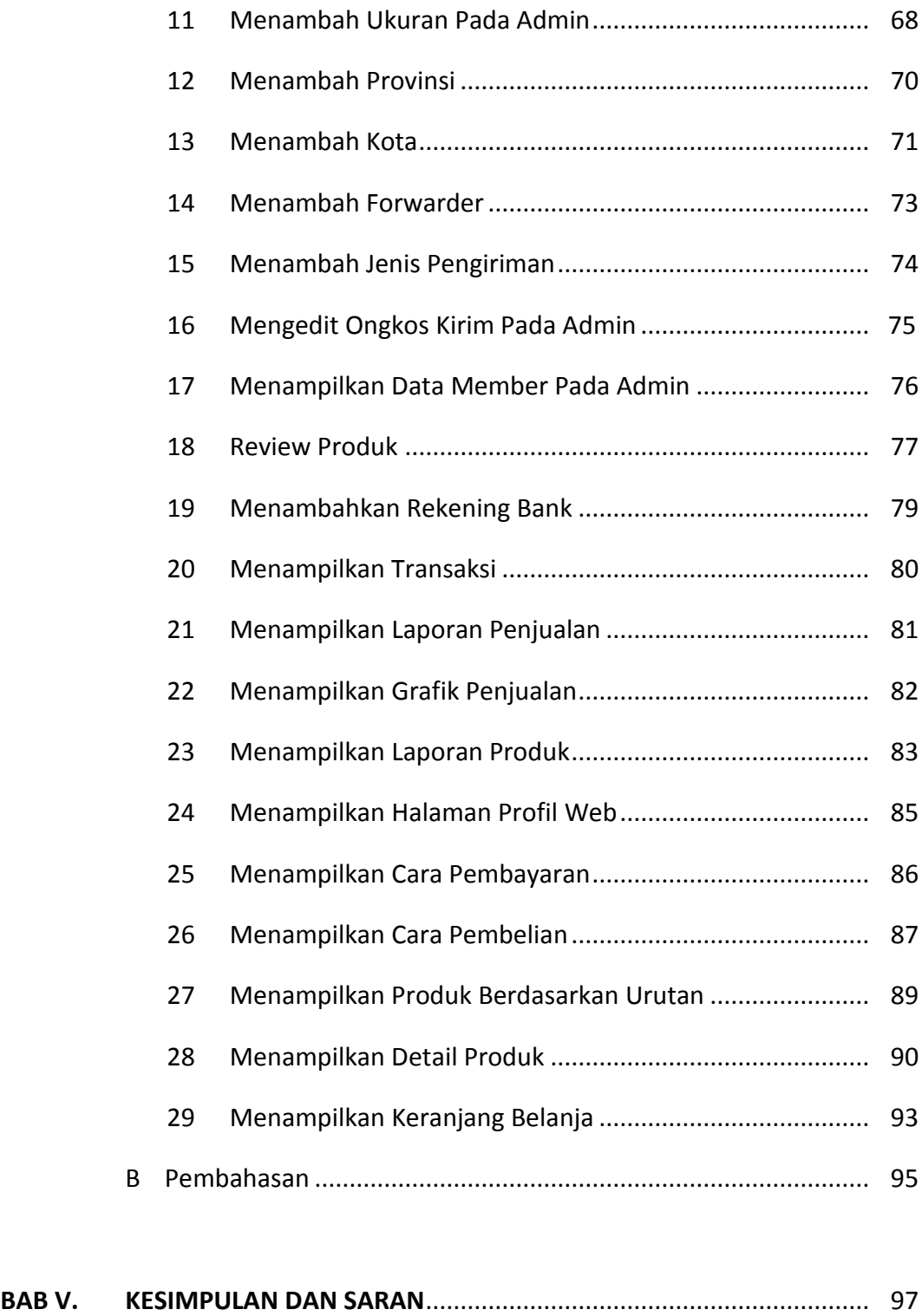

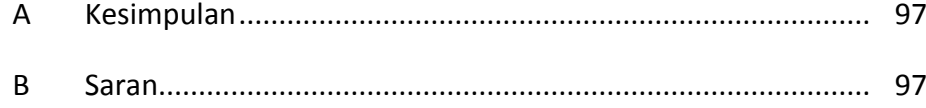

### **DAFTAR PUSTAKA**

**LAMPIRAN**

## **DAFTAR TABEL**

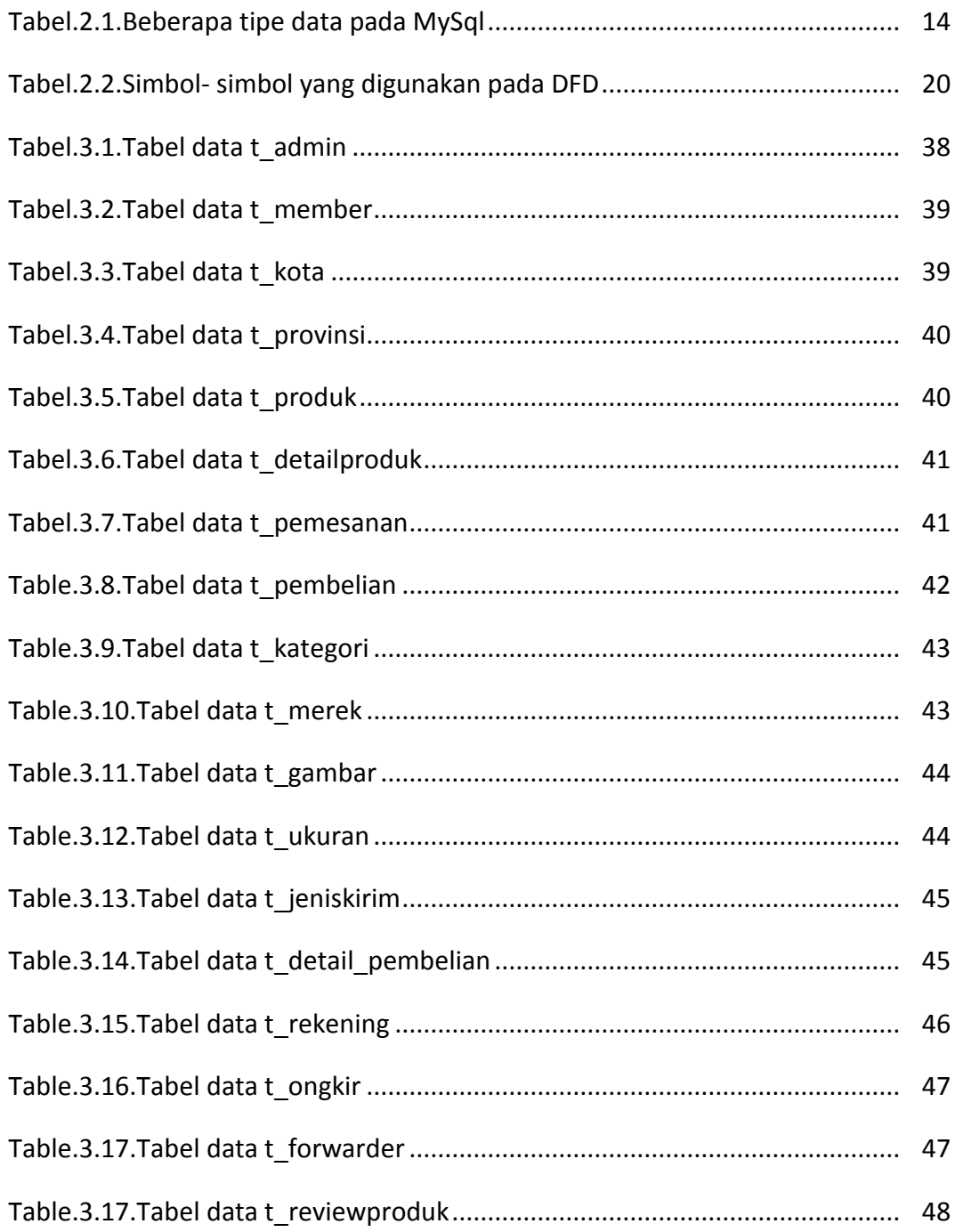

## **DAFTAR GAMBAR**

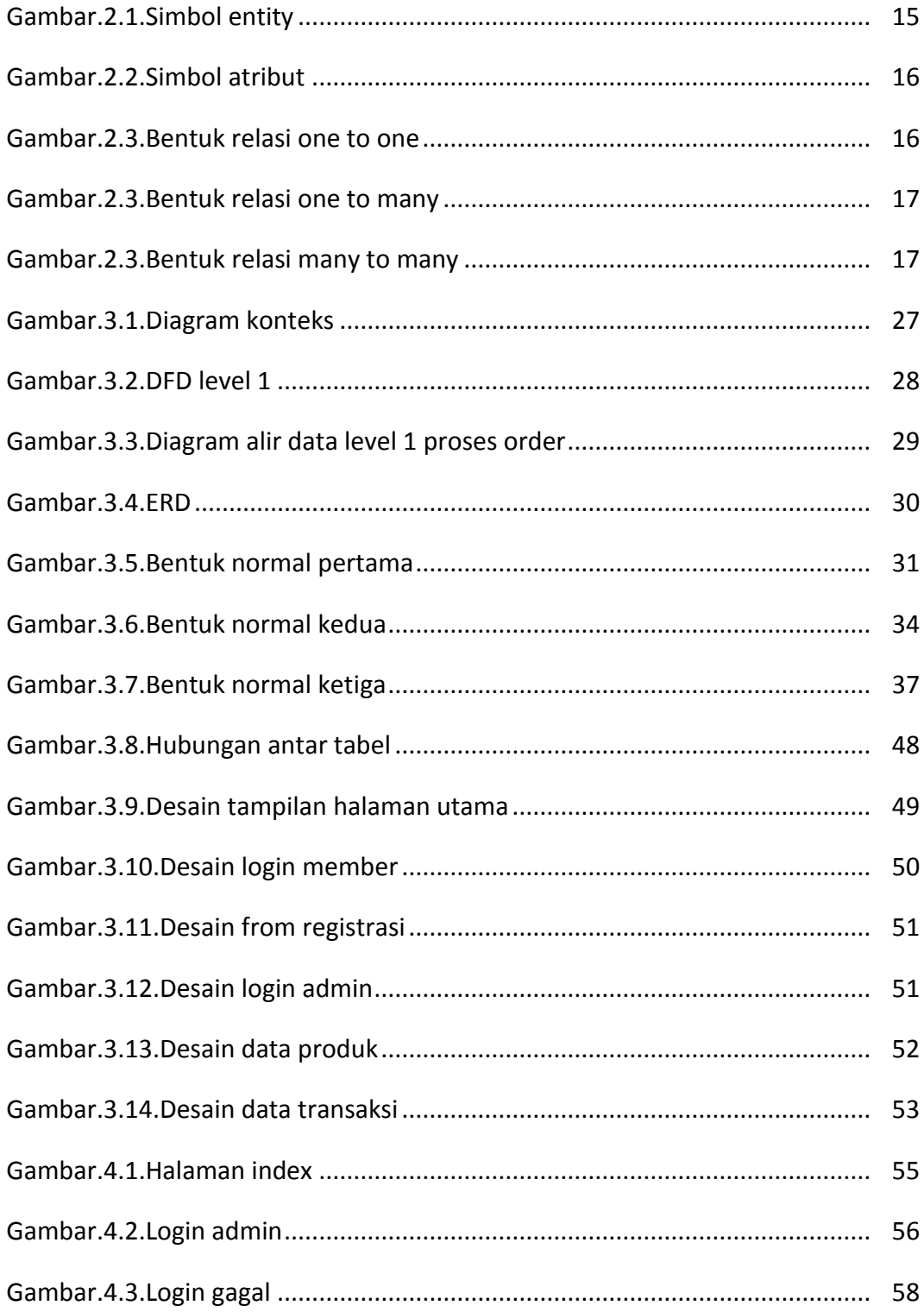

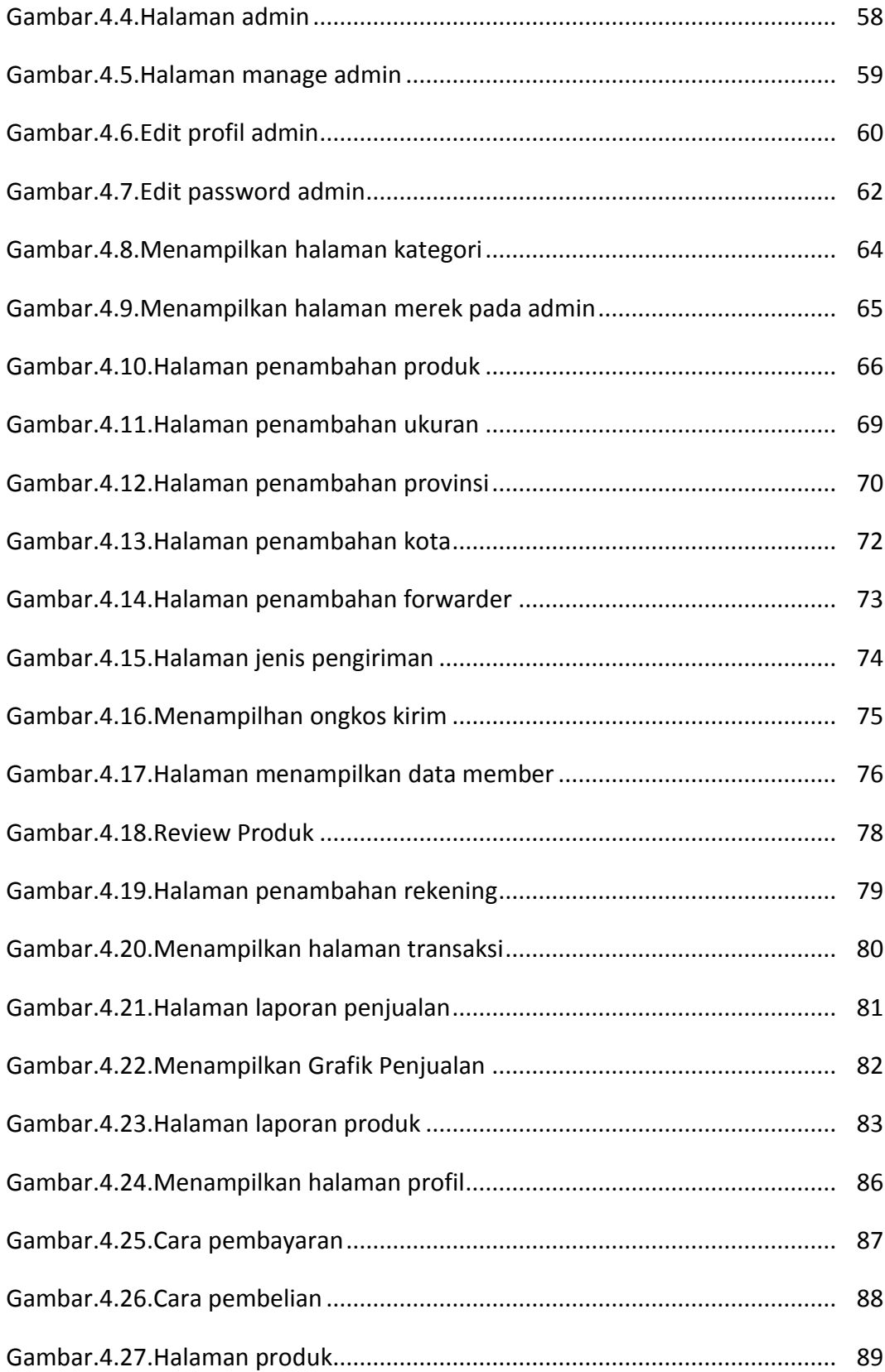

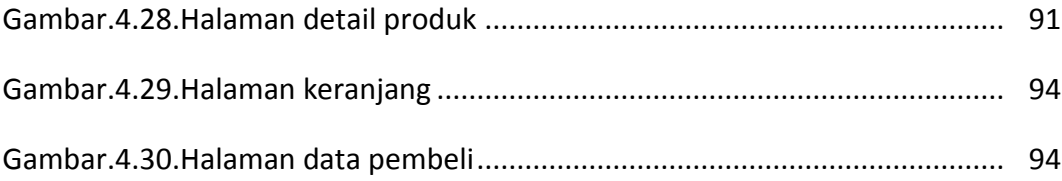

#### **ABSTRAK**

Wood Pecker Store adalah salah satu toko di klaten yang menjual berbagai macam produksi pakain seperti baju dan kaos, dimana dalam penjualannya memerlukan promosi yang memperlihatkan kualitas dan keunggulandari Wood Pecker Store , selama ini metode promosi yang digunakan masih menggunakan cara lama yaitu mulut kemulut dan mengikuti pameran. Dengan adanya system yang baru ini diharapkan dapat meningkatkan kemudahan dalam berbelanja sehingga jumlah penjualan bisa meningkat.

Metode yang digunakan dalam perancangan Sistem Informasi Penjualan Pakain Jadi Di Wood Pecker Store Berbasis Web melalui observasi dan wawancara. Serta untuk mengetahui sistem yang sedang berjalan, menggunakan pendekatan terstruktur, dengan menggunakan beberapa alat bantu seperti, Diagram Konteks, DFD, Normalisasi dan Pengujian sistem. Perangkat lunak pendukung yang digunakan adalah, Photoshop, paket Xampp, PSPaddan Microsoft Office 2007.

Hasil penelitian tugas akhir ini bahwa Sistem Informasi Penjualan Pakaian Jadi Di Wood Pecker Store Berbasis Web ini dapat membantu memperkenalkan berbagai produknya kemasyarakat luas. Selain itu dapat member informasi kepada masyarakat luas tentang Wood Pecker Store tanpa harus mendatangi kepenjual

**Kata Kunci** : Sistem Informasi Penjualan Pakaian Jadi Di Wood Pecker Store Berbasis Web, E-commerce, MySql, PHP

#### **BAB I**

## **PENDAHULUAN**

#### **A. Latar Belakang**

Wood Pecker Store adalah sebuah distro atau toko yang berada di jalan Singosari No.3 Belangwetan Klaten Utara. Tahun 2015 Wood Pecker Store memulai usahanya dengan menggunakan *instagram* untuk melakukan bisnis usahanya dan belum memiliki tempat yang pasti untuk berjualan. Di pertengahan bulan oktober tahun 2015 Wood Pecker Store mempunyai tempat untuk melakuan usahnya. Sampai sekarang, metode yang digunakan masih mengikuti pameran distro dan menggunakan media sosial *instagram*, sehingga dalam perkembangannya sangat lambat. Pendapatan Wood Pecker Store setiap bulan biasa menjual 30 item baju, pendapatan rata rata Wood Pecker Store perbulan Rp.1.200.000,00. Dengan adanya sistem informasi penjualan berbasis web ini diharapkan dapat menyampaikan informasi produk dan transaksi pemesanan secara cepat, mudah dengan biaya rendah dan jangkauan wilayah yang luas, sehingga diprediksi penjualan dan meningkat sebesar 10%.

Sesuai dengan uraian diatas bahwa pemasaran menjadi kendala perkembangan Wood Pecker Store Klaten, maka penulis mengangkat suatu permasalahan bagaimana agar Wood Pecker Store Klaten dapat meningkakan omset penjualan dan dapat memasarkan properti mereka sehingga pemasarannya lebih luas dan perkembangan toko mereka juga lebih cepat. Jika permasalahan ini berhasil dipecahkan maka akan sangat membantu Wood Pecker Store Klaten

1

dalam memasarkan produk mereka yang otomatis akan meningkatkan omset penjualan, memperluas pemasaran dan mempercepat perkembangan Wood Pecker Store Klaten.

Dari uraian permasalahan diatas maka penulis mengangkat suatu judul yaitu **" SISTEM INFORMASI PENJUALAN PAKAIAN JADI DI WOOD PECKER STORE BERBASIS WEB** " karena dengan strategi pemasaran secara *online* dapat di pasarkan ke area yang lebih luas sehingga omset meningkat.

1. Alasan Pemilihan Judul

Dalam penulisan skripsi ini penulis memilih judul Sistem Informasi Penjualan Pakaian Jadi Di Wood Pecker Store Berbasis Web dengan alasan sebagai berikut:

a. Obyektif

Memberikan alternatif baru untuk menyampaikan informasi dan menjual properti mereka secara *online* dan diharapkan dengan adanya sistem informasi ini dapat mempermudah Wood Pecker Store dalam memasarkan batik mereka yang lebih meluas.

b. Subyektif

Penulis tertarik dengan obyek tersebut sehingga dapat menjadi semangat dan tolak ukur bagi penulis untuk menunjukan kualitas dan daya pikiran sebagai mahasiswa yang memiliki intelektual.

#### 2. Rumusan Masalah

Berdasarkan latar belakang permasalahan diatas, dapat dirumuskan suatu pokok permasalahan yaitu Bagaimanakah Sistem Informasi Penjualan Pakaian Jadi Wood Pecker Store supaya pemasarannya lebih luas, sehingga meningkatkan omset penjualan sebesar 10% dan mempercepat perkembangan Wood Pecker Store dengan berbasis web.

3. Batasan Masalah

Untuk memfokuskan pada permasalahan yang akan diteliti maka penelitian ini diberi batasan tentang:

- a. Perancangan sistem ini hanya di rancang untuk pelayanan penjualan atau promosi secara *online* untuk pemasaran dalam negeri saja.
- b. Sistem ini hanya bisa melayani pembayaran melalui bank dalam negeri, dengan cara mentransfer harga yang dibeli kepada nomor rekening bagian keuangan Wood Pecker Store.
- c. Sistem ini sementara menjual produk Wood Pecker Store dan website produk *online* yang dijual berisi kategori, nama produk, ukuran, dan harga.

### 3. Keaslian Penelitian

Keaslian penelitian dikemukakan dengan menunjukkan bahwa masalah yang dihadapi belum pernah diteliti dan dipecahkan oleh penulis lain, sehingga penulis mengambil judul Sistem Informasi Penjualan Pakaian Jadi di Wood Pecker Store Berbasis Web.

4. Manfaat Penelitian

Dari penelitian ini diharapkan dapat memberikan manfaat sebagai berikut :

- a. Bagi Wood Pecker Store bermanfaat sebagai sarana pemasaran produknya ke pasar yang lebih luas.
- b. Bagi pelanggan mendapat kemudahan dalam memilih dan memesan barang yang mereka inginkan, kapan saja dan dimana saja tanpa harus datang.

## **B. Tujuan Penelitian**

Tujuan penelitian dari laporan yang dibuat yaitu :

- 1. Merancang sebuah sistem informasi penjualan berbasis web yang dapat memperluas pasar dan meningkatkan omset penjualan Wood Pecker Store.
- 2. Untuk lebih memudahkan Wood Pecker Store dalam memasarkan produk mereka secara *onlien.*

#### **BAB V**

## **KESIMPULAN DAN SARAN**

Dari beberapa uraian tentang penelitian dan pembahasan yang telah dijelaskan pada bab sebelumnya, maka selanjutnya peneliti akan menyampaikan kesimpulan dan saran yang dapat digunakan sebagai bahan masukan dan pertimbangan untuk mengembangkan dan menyempurnakan aplikasi Penjualan Pakaian Jadi Di Wood Pecker Store web agar menjadi lebih sempurna dan lebih baik lagi.

## **A. Kesimpulan**

Berdasarkan hasil penelitian dan pembahasan tugas skripsi ini maka dapat disimpulkan sebagai berikut:

Perangkat lunak komputerisasi Sistem Informasi Penjualan Pakaian Jadi Di Wood Pecker Store Berbasis Web dibuat dengan menggunakan bahasa pemograman *Php dan JavaScript*. Sistem ini diharapkan dapat meningkatkan pemasaran Wood Pecker Store sebesar 15 %, karena dengan media website dapat dengan mudah diakses oleh semua orang, dengan begitu akan mempermudah proses belanja.

## **B. Saran**

Demi kebaikan dan kemajuan Sistem Informasi Penjualan Pakaian Jadi Di Wood Pecker Store Berbasis Web, maka dari itu perlu adanya

penerapan suatu aplikasi komputer sehingga proses pemasaran menjadi lebih baik lagi.

Adapun saran-saran yang penulis sampaikan yang dapat menjadi bahan pertimbangan lebih lanjut dalam usaha untuk pengembangan dan penyempurnaan dalam meningkatkan citra serta mutu dalam menunjang pemasaran yang ada di Wood Pecker Store diantaranya adalah sebagai berikut:*.*

- 1. Sistem ini masih dapat dikembangkan dengan menambahkan penghitungan laba rugi pada setiap transaksi penjualan.
- 2. Agar sistem ini dapat berjalan dengan lancar, maka diperlukan sumber daya manusia yang handal dan dapat mengoperasikan program dengan baik.
- 3. Hendaknya admin mempelajari terlebih dahulu progam ini agar dalam pemanfaatannya dapat dilakukan secara maksimal.
- 4. Perlu adanya kerjasama yang baik semua bagian sehingga pekerjaan dapat diselesaikan dengan baik.

#### **DAFTAR PUSTAKA**

- Aditya, Nur Cahyo, 2012.*Sistem Informasi Penjualan Online Pada Pelangi Techno Computer.* Universitas Widya Dharma, Klaten.
- Daryanto, 2003.*Pengetahuan Dasar Ilmu Komputer*, Yrama Widya, Bandung.
- Gregorius, A.2003. *Desain Web Graphic dengan Fireworks MX*, PT Elex Media Komputindo, Jakarta.
- Jogiyanto, 2005. *Analisis & Disain Sistem Informasi Pendekatan Terstruktur Teori dan Praktek* **Aplikasi** *Bisnis.*Andi Offset, Yogyakarta.
- Kadir, A. 2002. *Dasar Pemrograman Web Dinamis Menggunakan PHP*, Andi Offset, Yogyakarta.
- Kadir, A. 2005. *Pengenalan Teknologi Informasi*, Andi Offset, Yogyakarta.
- Madcoms, 2007.*Aplikasi Manajemen Database Pendidikan Berbasis Web dengan PHP dan MySQL*, Andi Offset, Yogyakarta.
- Mangkulo, 2009.*Membangun Aplikasi Bisnis Online Dengan Friendster*, Elex Media Komputindo, Jakarta.
- Nugroho, A.2006. *e-Commerce*, Informatika, Bandung.
- Nurhayati, S.2011.*Promosi produk kecantikan PT. Moga Djaja Klaten Berbasis Website*, Skripsi, Fakultas Teknik Informasika, Jurusan Ilmu Komputer, Universitas Widya Dharma, Klaten.
- Ni'matul Khuriyah, 2013. *System Informasi Penjualan Toko Buku Jendela Berbasis Web,* Universitas Widya Dharma, Klaten
- Riyanto. 2011. *Sistem Informasi Penjualan Dengan PHP dan MySQL*, Gava Media, Yogyakarta.
- Wahana, 2004.*Membuat Website Interaktif dengan Macromedia Dream Weaver MX*, Andi Offset, Yogyakarta.